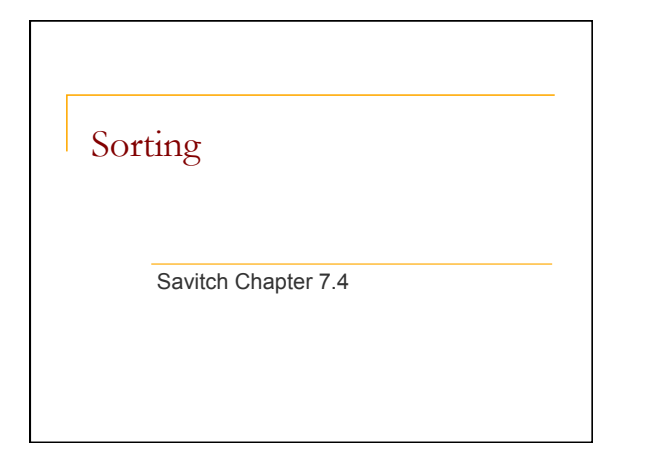

## Why sort

- **Easier to search (binary search)**
- Sorting used as a step in many algorithms

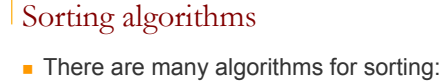

- <sup>q</sup> **Selection sort**
- <sup>q</sup> **Insertion sort**
- <sup>q</sup> **Bubble sort**
- <sup>q</sup> **Merge sort**
- <sup>q</sup> Heap sort
- <sup>q</sup> Radix sort
- **Quick sort**
- <sup>q</sup> **Stooge sort**
- Each has its advantages and disadvantages

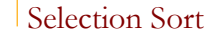

- $\blacksquare$  Find the smallest item
- $\blacksquare$  Put it in the first position
	- **a** Find the 2<sup>nd</sup> smallest item
	- $\Box$  Put it in the 2<sup>nd</sup> position
		- $\blacksquare$  Find the 3<sup>rd</sup> smallest item
		- $\blacksquare$  Put it in the 3<sup>rd</sup> position
		- ….

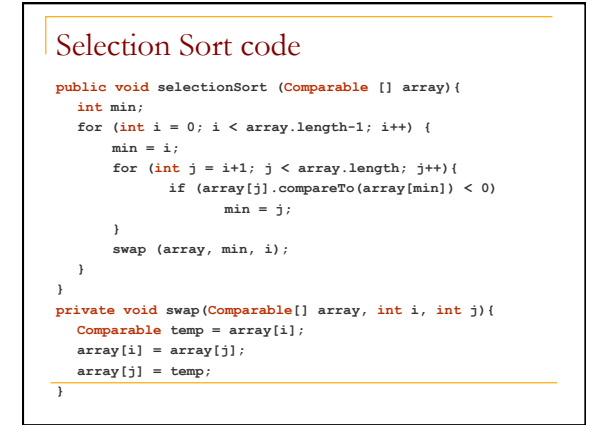

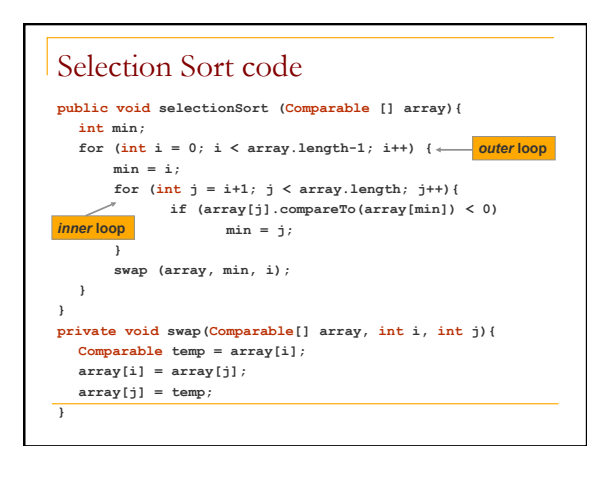

## Insertion sort

- Works the same way you arrange your hand when playing cards.
	- **Pick up a card and place it in your hand in the** correct position relative to the cards you're already holding.

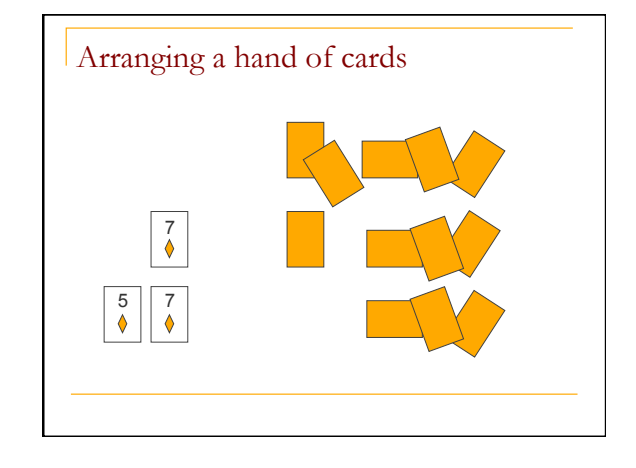

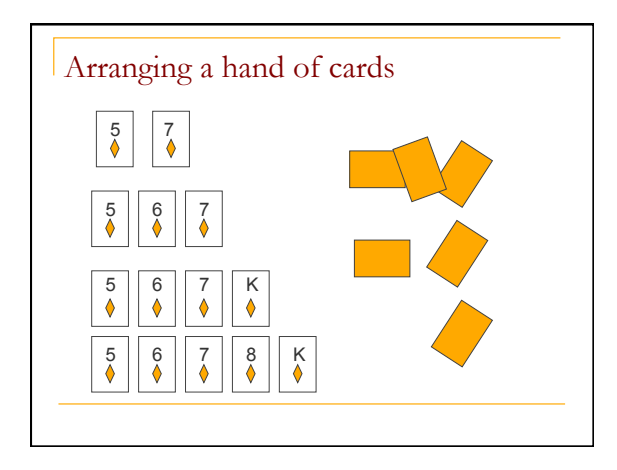

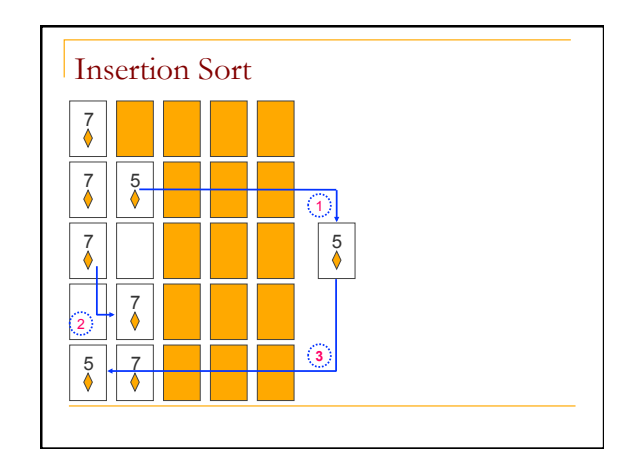

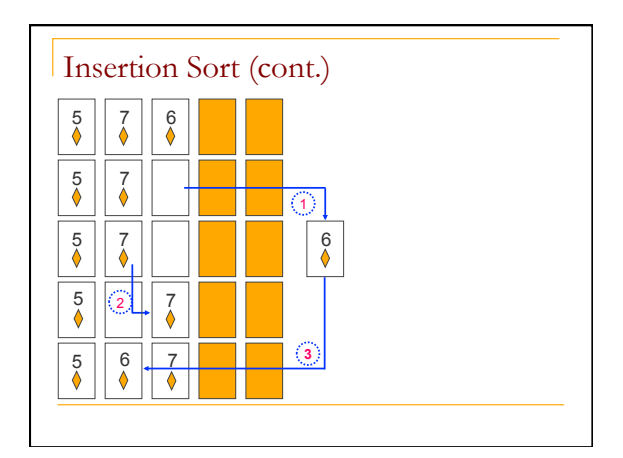

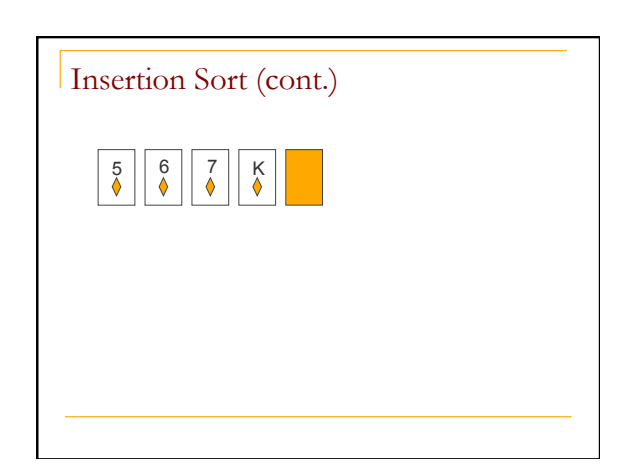

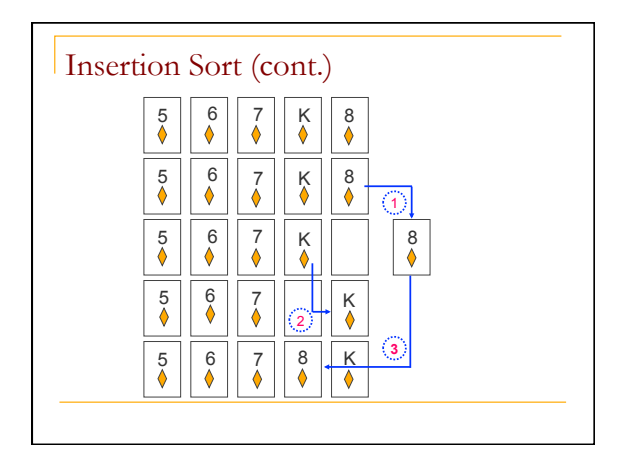

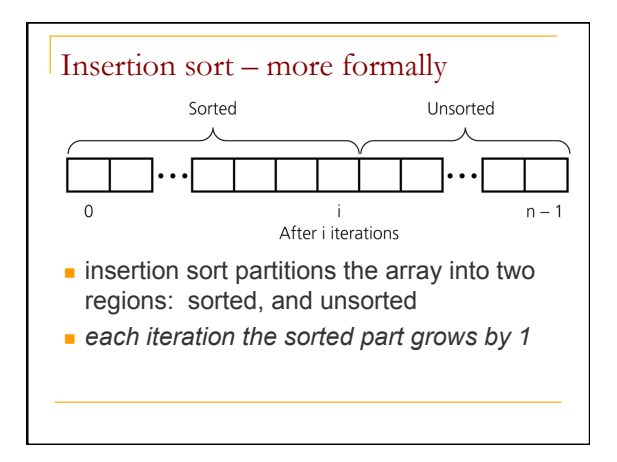

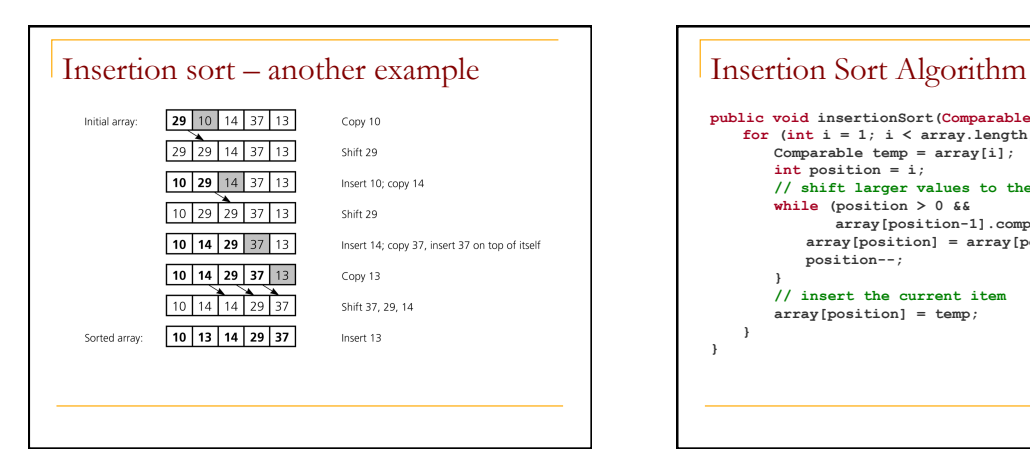

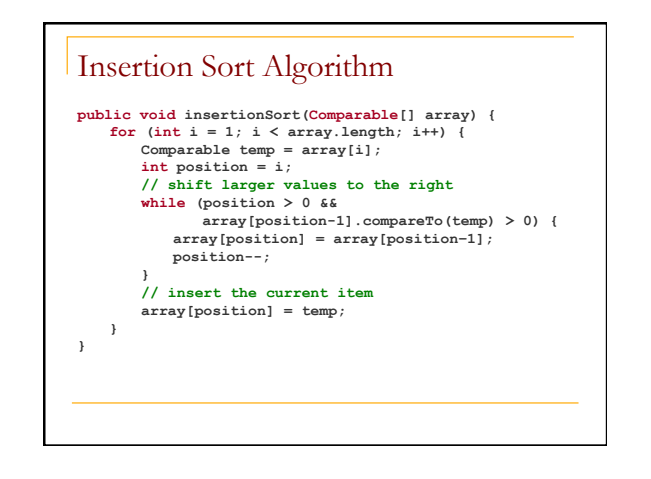

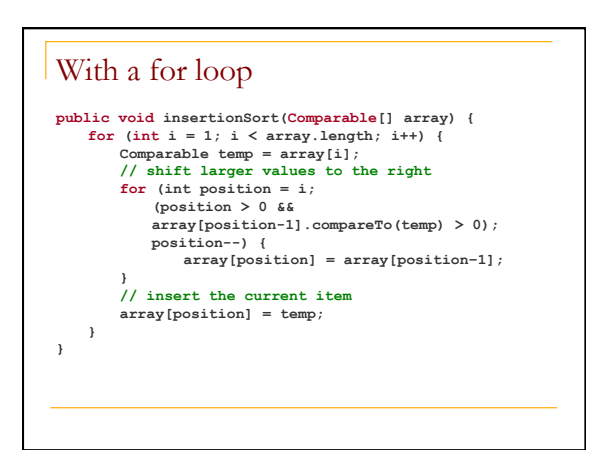

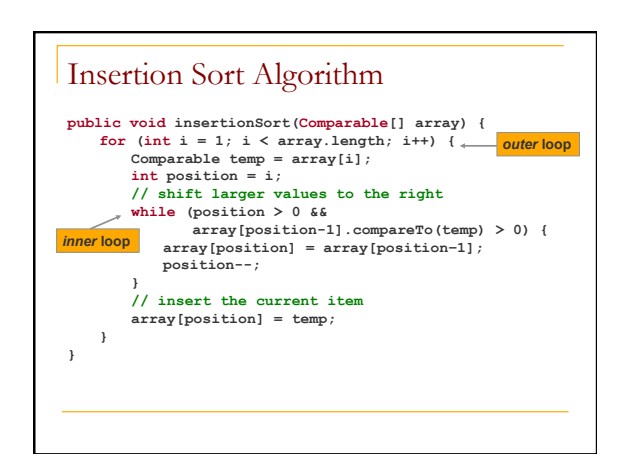

## Sorting Linked Lists

- Accessing an element in a linked list takes time.
- Can you sort a linked list with Selection Sort or Insertion Sort maintaining the same level of efficiency as using arrays?

#### Bubble Sort

**public void bubbleSort (Comparable [] array) { for (int position = array.length-1; position>=0; position--) { for (int i = 0 ; i < position; i++) { if (array[i].compareTo(array[i+1]) > 0) swap(array, i, i+1); } } }** 

# Bubble Sort

- Compares neighboring elements, and swaps them if they are not in order
	- <sup>q</sup> Effect: the largest value will "bubble" to the last position in the array.
	- **Q** Repeating the process will bubble the 2<sup>nd</sup> to largest value to the 2nd to last position in the array

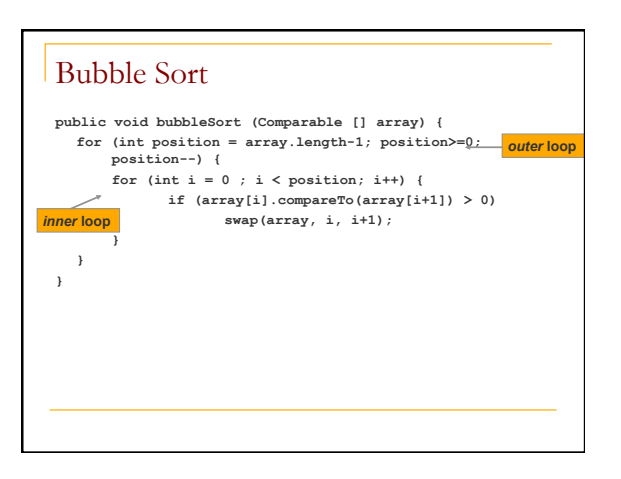

### Merge Sort

- **Basic idea** 
	- Divide data into two (smaller) parts

23

- $\Box$  Sort the parts
- **Q** Merge the sorted parts

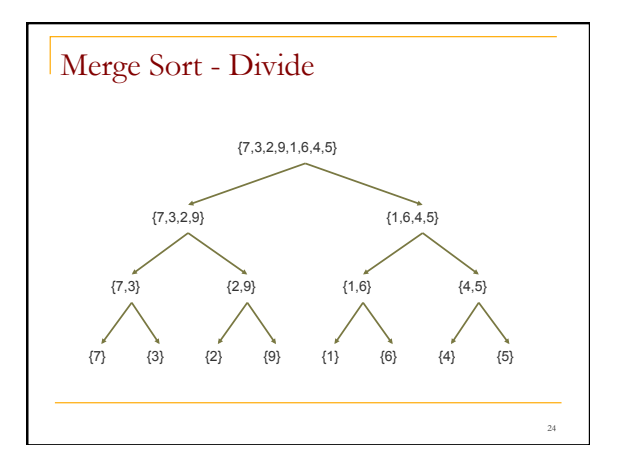

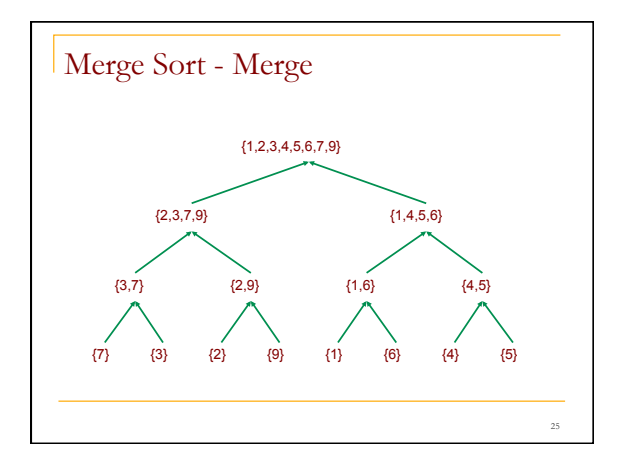

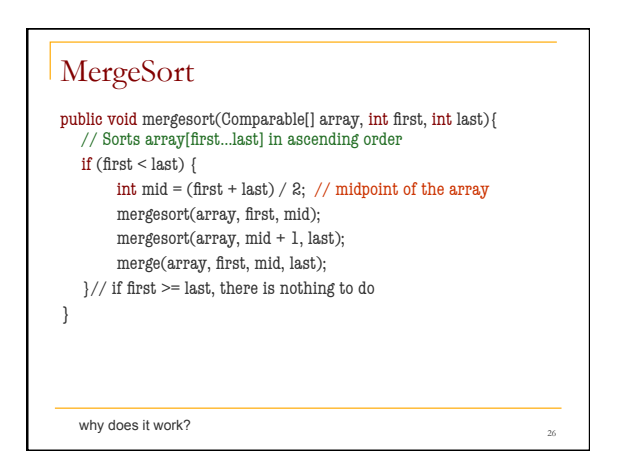

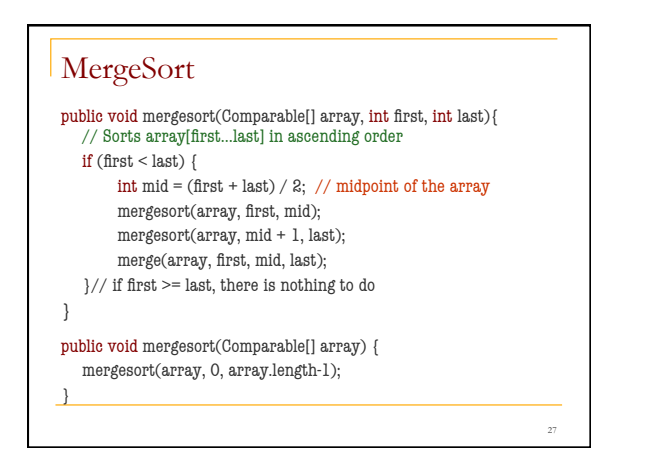

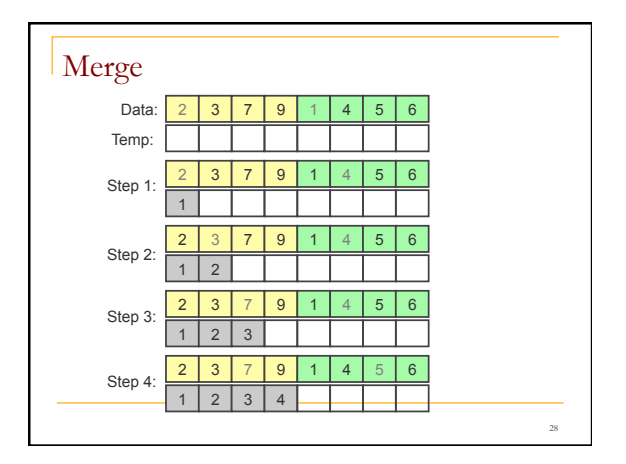

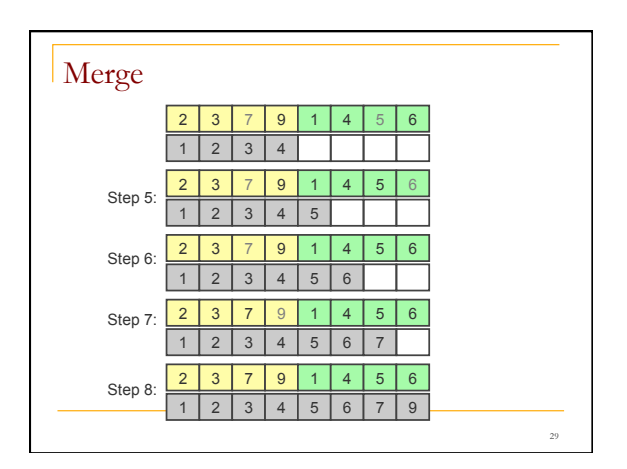

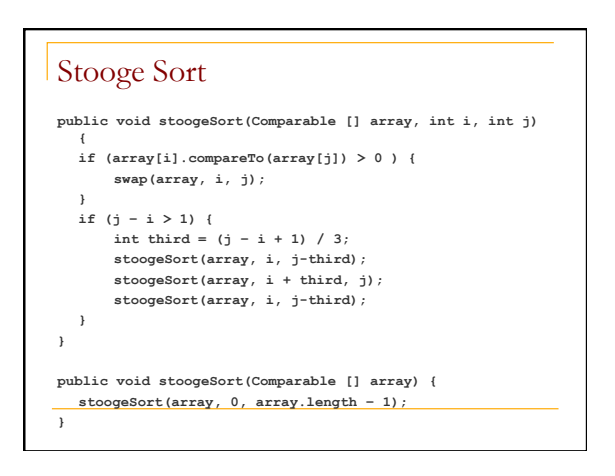